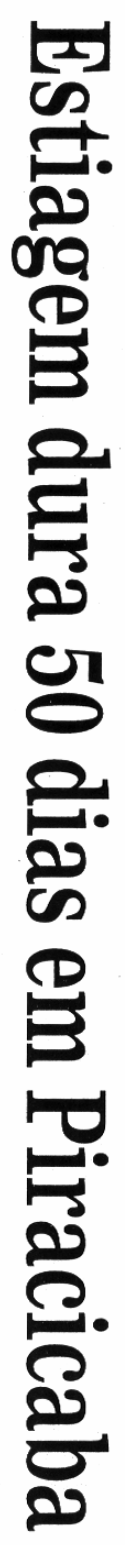

Falta de cbuva na região deve comprometer a safra de cana-de-açúcar do próximo ano, de acordo com o presidente da Afocapi, José Coral

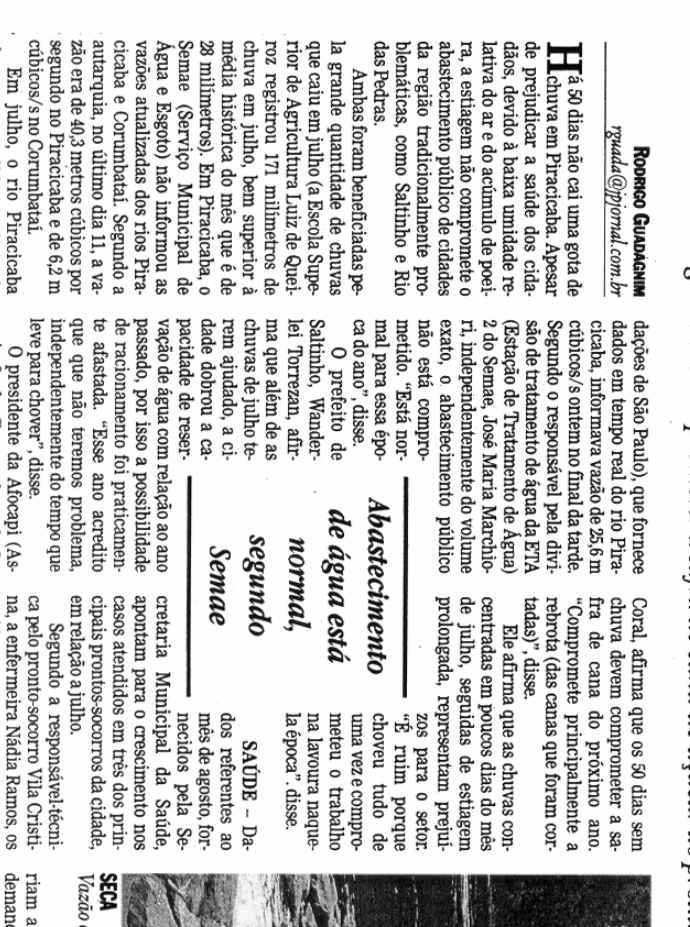

sociação dos Fornecedores de Ca-

Saisp (Sistema de Alerta a Inunchegou a 32 m cúbicos/s. O site do

na de Piracicaba e Região), José dos pela poluição e tempo seco seproblemas respiratorios provoca-

あんでんでま

Vazão do rio Piracicaba era de 25,6 m cúbicos/s no final da tarde de ontem, segundo o site do Saisp

riam a causa do crescimento da passado, voltou a subir, chegando

demanda.

de 9.000 mil pacientes e, no mês Em junho e julho, a média foi la Rezende, as consultas de emergência passaram de 3.677 em jua 11,6 mil atendimentos. No PS Vi-

Piracicamirim, subiram 9.722 pa-<br>cientes em agosto, contra 8.227, no mes anterior. nho para 4.472 no mês passado; no

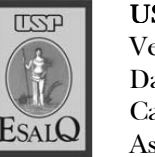